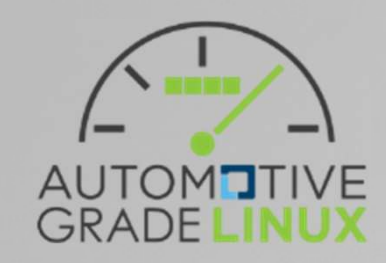

# AGL Layer Design - Rethink

Tadao Tanikawa @ AGL Developer Community

## Basically, I agree with

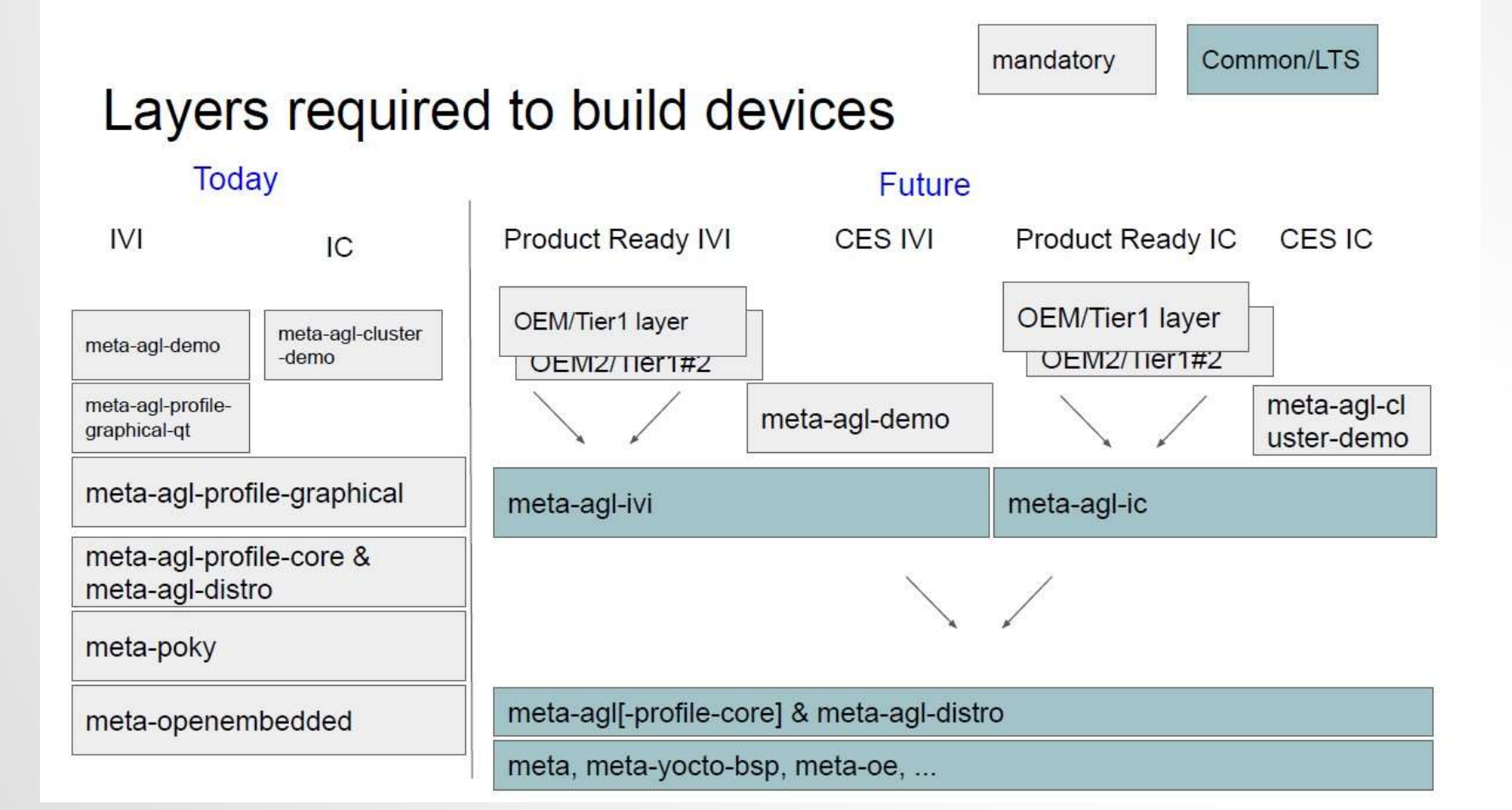

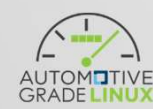

Page No.4 of https://wiki.automotivelinux.org/\_media/agl-distro/notes\_on\_production\_ready\_ivi\_proposal.pdf

## Originally, it was very simple

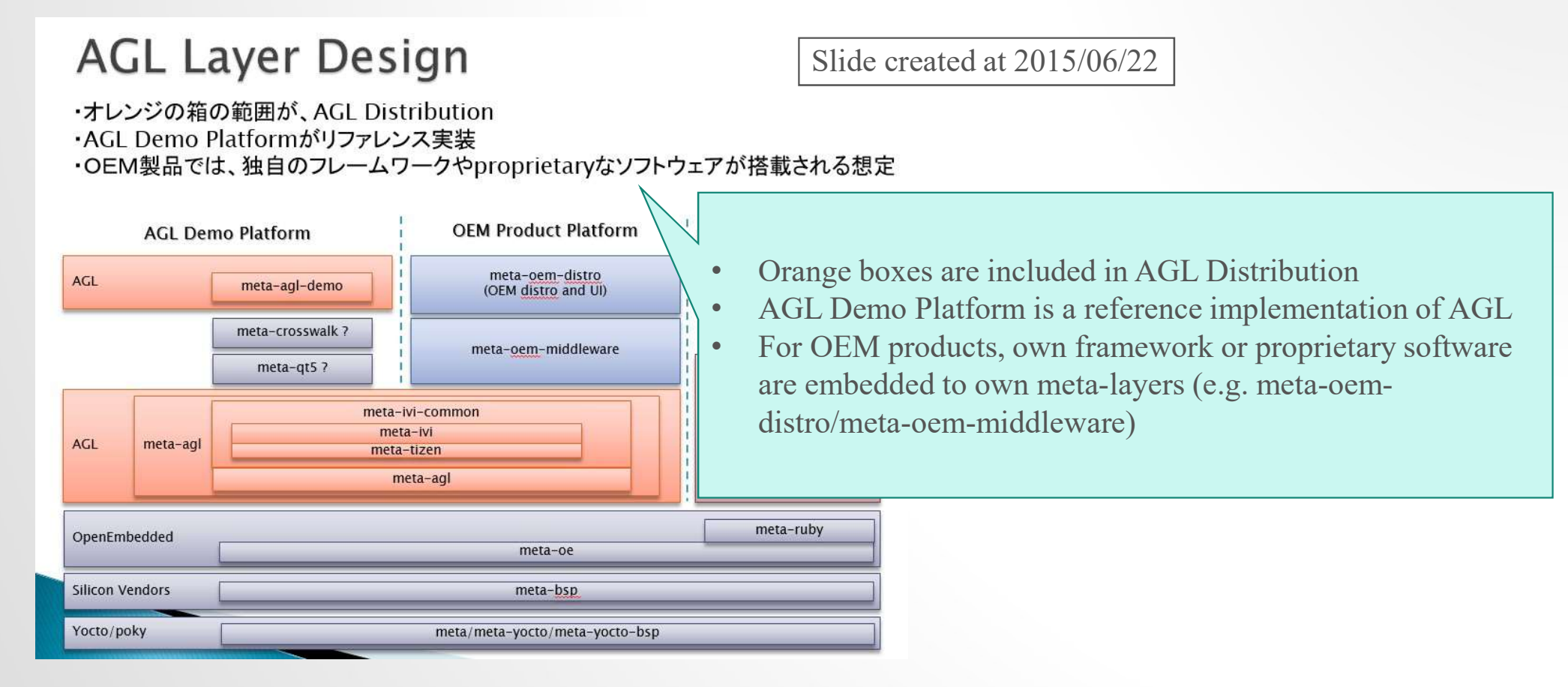

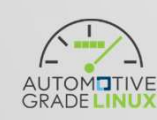

## Proposed layers are similar to this

## A study: What is product readiness of AGL?

- Goal: reducing cost of delivering OSS to products
	- What is major issues?
		- Functionality
		- Quality
	- GAP from functionality point of view
		- Missing features for automotive use cases
		- Missing functions to implements those missing features.
	- To fill these gaps, roughly 2 ways
		- Extend existing software  $\rightarrow$  Re-use existing OSS and modify it
- Functionality<br>• Quality<br>• GAP from functionality point of view<br>• Missing features for automotive use cases<br>• Missing functions to implements those missing features.<br>To fill these gaps, roughly 2 ways<br>• Extend existing s

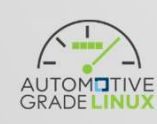

## Basic software integration architecture

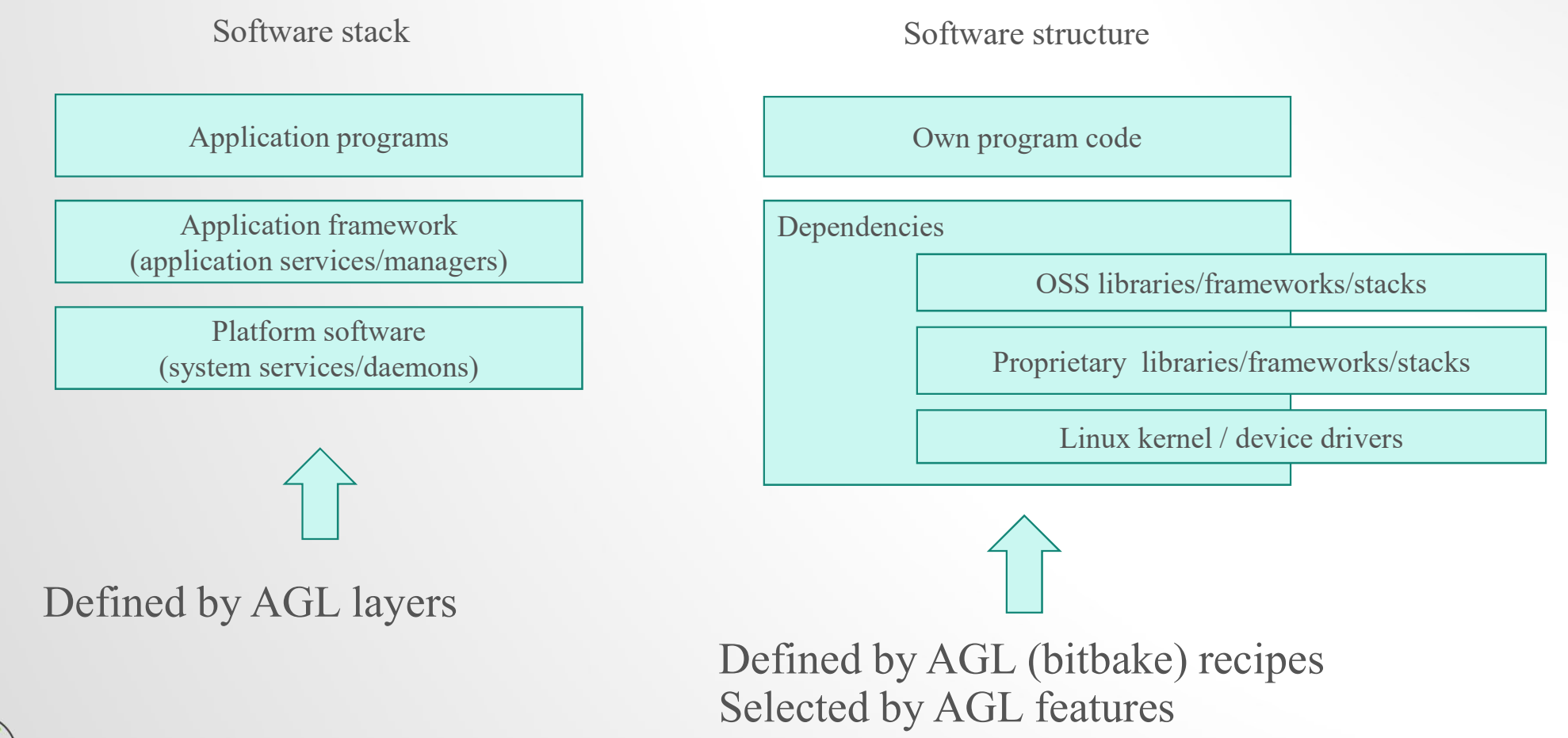

4

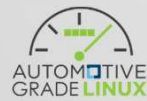

## Today's AGL layers, meta-agl-xxx

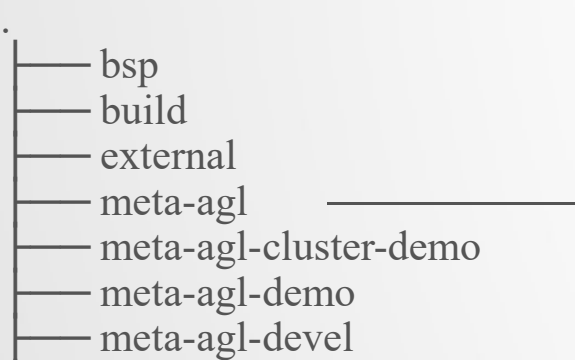

- meta-agl-extra
- meta-agl-telematics-demo

## Difficult to understand

- meta-agl meta-agl-bsp meta-agl-distro meta-agl-profile-cluster meta-agl-profile-cluster-qt5 - meta-agl-profile-core - meta-agl-profile-graphical - meta-agl-profile-graphical-html5 - meta-agl-profile-graphical-qt5 meta-agl-profile-hud meta-agl-profile-telematics meta-app-framework meta-netboot meta-pipewire
- meta-security

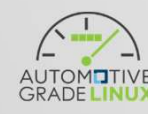

## Today's AGL features

agl-cluster-demo :( agl-profile-cluster-qt5 agl-profile-graphical-qt5 agl-profile-graphical agl-hmi-framework )

agl-cluster-demo-support :( agl-weston-remoting agl-profile-graphical )<br>agl-demo :( agl-appfw-smack agl-hmi-framework agl-profile-graphical-qt5 agl-profile-graphical agl-pipewire agl-speech-framework )

Available features:<br>
[meta-ag]]

agl-virt

agl-virt-guest-xen<br>agl-virt-xen :(agl-virt)

agl-cluster-demo-preload

[meta-agl-cluster-demo]

agl-demo-preload

[meta-agl-demo] agl-cloudproxy

[meta-agl-devel] agl-jailhouse

[meta-agl-extra] agl-localdev [meta-agl-telematics-demo]

agl-weston-remoting :( agl-profile-graphical )

agl-speech-framework<br>agl-voiceagent-alexa :( agl-speech-framework )

Agl-telematics-demo : (agl-profile-telematics)

agl-all-features : (agl-demo agl-appfw-smack agl-hmi-framework agl-profile-graphical-qt5 agl-profile-graphical agl-pipewire agl-speech-framework agl-netboot)  $\mathrm{0day}^\circ$ S  $\mathrm{AGL}$  features : $\mathbb{Q}$ <br>alak-kama ( agl-ano agl-apple-ranck agl-hmi-framework ag-profile-graphical-qt5 agl-profile-graphical-qtspeech-framework agl-action ( )<br>agl-action of the constraints again function o agl-appfw-smack agl-archiver agl-buildstats agl-ci<br>agl-ci-change-features :(agl-demo agl-appfw-smack agl-hmi-framework agl-profile-graphical-qt5 agl-profile-graphical agl-pipewire agl-speech-framework agl-devel agl-netboot agl-pipewire agl-buildstats agl-ptest)  $\mathrm{0day}^2\mathrm{s}$   $\mathrm{AGL}$   $\mathrm{few}$  agl-app  $\mathrm{two}$  agl-app  $\mathrm{two}$  agl-profile-graphical-qt5 agl-profile-graphical-qt-pipewire agl-profile-graphical-qt-app intervalsed agl-pipewire agl-profile-graphical-quantities agl-profil  $\mathbf{0}\mathrm{day}$ <sup>2</sup>  $\mathbf{S}$   $\mathbf{A}\mathrm{GL}$   $\mathbf{f}$   $\mathbf{e}$  after  $\mathbf{S}$  agal-pipe  $\mathbf{g}$  and  $\mathbf{g}$  and  $\mathbf{g}$  and  $\mathbf{g}$  and  $\mathbf{g}$  and  $\mathbf{g}$  and  $\mathbf{g}$  and  $\mathbf{g}$  and  $\mathbf{g}$  and  $\mathbf{g}$  and  $\mathbf{g}$  a  $\text{0day}^2\text{S}\text{AGL}$   $\text{feature}$   $\text{0.4cm}$   $\text{0.4cm}$   $\text{0.4cm}$   $\text{0.4cm}$   $\text{0.4cm}$   $\text{0.4cm}$   $\text{0.4cm}$   $\text{0.4cm}$   $\text{0.4cm}$   $\text{0.4cm}$   $\text{0.4cm}$   $\text{0.4cm}$   $\text{0.4cm}$   $\text{0.4cm}$   $\text{0.4cm}$   $\text{0.4cm}$   $\text{0.4cm}$   $\text{0$ oday's AGL features specifies and the companies of the companies of the companies of the companies of the companies of the companies of the companies of the companies of the companies of the companies of the companies of t agl-devel agl-egvirt agl-fossdriver agl-gplv2 agl-hmi-framework agl-netboot agl-pipewire agl-profile-cluster :( agl-profile-graphical ) agl-profile-cluster-qt5 :( agl-profile-graphical-qt5 agl-profile-graphical ) agl-profile-graphical agl-profile-graphical-html5 :( agl-profile-graphical ) agl-profile-graphical-qt5 :( agl-profile-graphical ) agl-profile-hud agl-profile-telematics agl-ptest agl-sign-wgts agl-sota UCACY STAN LUCULEUS<br>
Hable features :<br>
mainlane strategy depends and approximate against interactions and profile graphical agt approfile graphical and<br>
regular features of against the strategy of the strategy of the strat agle of the state of the state of the state of the state of the state of the state of the state of the state of the state of the state of the state of the state of the state of the state of the state of the state of the s agl-demo-soundmanager :( agl-appfw-smack agl-hmi-framework agl-profile-graphical-qt5 agl-profile-graphical agl-audio-soundmanager-framework ) agl-chiampy<br>agl-simpston-framework )<br>agl-speech simplical respective conditions and defined in the speech-framework in the speech of the<br>speech of the speech of the speech of the speech of the speech of the<br>speech of the s  $\begin{array}{l} \text{gcd}(x) = \text{gcd}(x) \text{ mod } x \text{ mod } x$ Difficult to understand

## 6

## Goals of integration of IVI ProductReady T<br>• IVI ProductReady Trial<br>• Re-use existing AGL UCB (means keeping Today's laye<br>• Adding RBA from DENSO Goals of integration of IVI ProductReady Trial/1<sup>st</sup> release<br>• IVI ProductReady Trial<br>• Re-use existing AGU UCB (means keeping Today's layers)

- - Re-use existing AGL UCB (means keeping Today's layers)
		- Adding RBA from DENSO
		-
- **als of integration of IVI ProductReady Trial/1st re**<br>VI ProductReady Trial<br>Re-use existing AGL UCB (means keeping Today's layers)<br>• Adding RBA from DENSO<br>• Adding BaseSystem's components from TOYOTA<br>• Adding Test applicat • Adding Test applications/services to evaluate several features (e.g. basesystem components/RBA/…) • **ioals of integration of IVI ProductReady Trial/1st release**<br> **IVI ProductReady Trial**<br>
• Re-use existing AGL UCB (means keeping Today's layers)<br>
• Adding RBA from DENSO<br>
• Adding BaseSystem's components from TOYOTA<br>
• A
- 1 st Release
	-

7

- 
- App Services? (e.g. BT / Radio)
- …

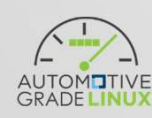

## How to integration of Trial

- -

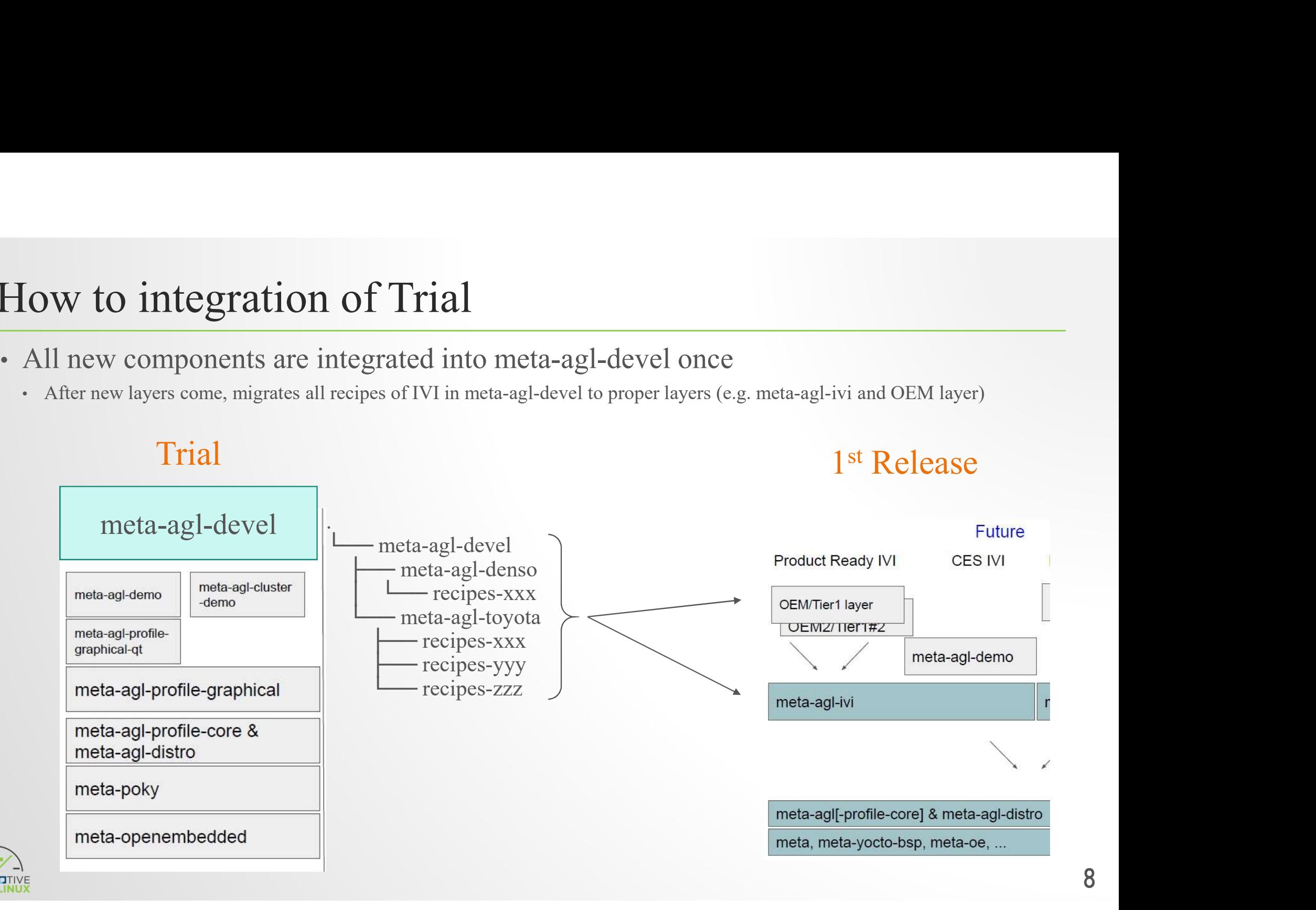

## How to integration of Trial (cont.) OW to integration of Trial (cont.)<br>
Issues still remain: how to add AGL features for r<br>
E.g. today's basesystem in staging<br>  $\frac{A \text{vailable features:}}{\text{first-agll}}$ <br>  $\frac{\text{metal-agll}}{\text{ns-commoulifinary}}$

• Issues still remain: how to add AGL features for new components

Available features: [meta-agl] ns-backupmanager ns-commonlibrary ns-frameworkunified ns-loglibrary ns-notificationpersistent os-eventlibrary os-posixbasedos001legacylibrary os-rpclibrary os-vehicleparameterlibrary ps-communication ss-config ss-interfaceunified ss-loggerservice **NOOO** ss-powerservice ss-resourcemanager ss-systemmanager ss-taskmanager ss-versionlibrary vs-positioning vs-positioningbaselibrary

## Too complicated (too detailed)

## ss-resourcemanager **Dependency of packages (recipes) and** Need to organize into AGL Features (templates)

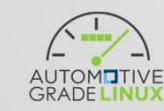

## Sample integration how to use meta-agl-devel

## • CES2020 container integration demo

10 Manifest branch: refs/tags/halibut/8.0.3 Manifest merge branch: refs/heads/halibut Manifest groups: all,-notdefault ---------------------------- Projects Overview meta-agl \* sandbox/ruke47/ces2020\_803 ( 3 commits, Tue Jan 7 02:07:11 2020 +0900) - 3<br>- 320f3744 [RCAR] Update graphics driver<br>- 5020dda4 westen: Disable wayland backend f - 5e20dda4 weston: Disable wayland backend frame - 576d49b3 Fix wayland-backend bug with more than 2 outputs meta-agl-demo \* sandbox/ruke47/ces2020\_803 ( 1 commit, Wed Dec 25 21:15:32 2019 +0900) - 2c41a10f agl-container-demo: split recipe of sllin driver and service meta-agl-devel \* sandbox/ruke47/ces2020\_803 (24 commits, Thu Jan 30 12:06:54 2020 +0900)  $\frac{4}{5}$  container: dense spins is<br>  $\frac{4}{5}$  commits, Thu Jan 30 12:06:54 2020 +0900)<br>  $\frac{345d427}{222}$  agl-container: initial import into meta-agl-devel<br>  $\frac{161727}{22}$  agl-container; has agglient in VC container 4 commits, Thu Jan 30 12:06:54 2020 +0900)<br>- 34fdd427 agl-container: initial import into meta-agl-dev<br>- 1c617a7e agl-container: base config of LXC container<br>- 7247a20d agl-container: base config of LSC container 4 commits, Thu Jan 30 12:06:54 2020 +0900)<br>- 34fdd427 agl-container: initial import into meta-agl-devel<br>- 1c617a7e agl-container: base config of LXC container<br>- 7247ea0d agl-container: new packagegroup for agl-container-ly - 34fdd427 agl-container: initial import into meta-agl-devel<br>- 1c617a7e agl-container: base config of LXC container<br>- 7247ea0d agl-container: new packagegroup for agl-container-host<br>- f5c9474c agl-container: new packagegro - 1c617a7e agl-container: base config of LXC container<br>- 7247ea0d agl-container: hew packagegroup for ag<br>- 650474c agl-container: hew packagegroup for ag<br>- 95097f00 agl-container: backport lxc 3.2.1<br>- 6697579d agl-containe - 7247ea0d agl-container: new packagegroup for agl-container-host<br>- f5c9474c agl-container: new packagegroup for agl-container-lxc-gues<br>- 9b097f00 agl-container: backport lxc 3.2.1<br>- 6ea7578d agl-container-demo: initial im - f5c9474c agl-container: new packagegroup for agl-container-lxc-guest<br>- 95c9474c agl-container: hexhort lxc 3.2.1<br>- 6ea7578d agl-container-demo: initial import into meta-agl-devel<br>- caa01996 agl-container-demo: new host i - 9b097f00 agl-container: backport 1xc 3.2.1<br>- 6ea7578d agl-container: backport 1xc 3.2.1<br>- 6ea7578d agl-container-demo: initial import into meta-agl-<br>- 9e669054 agl-container-demo: config of guest's rootfs<br>- 9669054 agl-c - 6ea7578d agl-container-demo: initial import into meta-a<br>- caa01996 agl-container-demo: new host image of agl cont<br>- 96669054 agl-container-demo: config of guest's rootfs<br>- 051d0598 agl-container-demo: setup lxc-net for h - caa01996 agl-container-demo: new host image of agl container demo<br>- 9e669054 agl-container-demo: config of guest's rootfs<br>- 051d0598 agl-container-demo: setup lxc-net for host<br>- 04c91ec2 agl-container-demo: setup wayland - 9e669054 agl-container-demo: config of guest's rootfs<br>- 051d0598 agl-container-demo: setup Ixc-net for host<br>- 04c91ec2 agl-container-demo: setup wayland compositor of host<br>- 2bc01410 agl-container-demo: Ixc-net would fai - 051d0598 agl-container-demo: setup Ixc-net for host<br>- 04c91ec2 agl-container-demo: setup wayland compositor of hos<br>- 2bc01410 agl-container-demo: Ixc-net would fail if run befor<br>- 971580b1 agl-container-demo: enable LIN, - 04c91ec2 agl-container-demo: setup wayland compositor of host<br>- 2bc01410 agl-container-demo: lxc-net would fail if run before<br>- 971580b1 agl-container-demo: enable LIN, Radio and Audio<br>- 25401314 agl-container-demo: enab - 2bc01410 agl-container-demo: Ixc-net would fail if run before eth0 up<br>- 971580b1 agl-container-demo: enable LIN, Radio and Audio<br>- 25401314 agl-container-demo: enable gstrecord on container<br>- 393e88c0 agl-container-demo: - 971580b1 agl-container-demo: enable LIN, Radio and Audio<br>- 25401314 agl-container-demo: enable gstrecord on container<br>- 393e88c0 agl-container-demo: agl-demo-platform for Ixc container<br>- dd5adcc3 agl-container-demo: conf - 971580b1 agl-container-demo: enable LIN, Radio and Audio<br>- 25401314 agl-container-demo: enable gstrecord on container<br>- 393e88c0 agl-container-demo: agl-demo-platform for lxc container<br>- dd5adcc3 agl-container-demo: conf - 393e88cO agl-container-demo: agl-demo-platform for Lxc container<br>- dd5adcc3 agl-container-demo: config of IVI demo container<br>- 84275562 agl-container-demo: setup child weston for guest IVI<br>- 73bc477b agl-container-demo: - dd5adcc3 agl-container-demo: config of IVI demo container<br>- 84275562 agl-container-demo: setup child weston for guest IV<br>- 73bc477b agl-container-demo: agl-cluster-demo-platform for L<br>- 166b7414 agl-container-demo: confi - 84275562 agl-container-demo: setup child weston for guest IVI<br>- 73bc477b agl-container-demo: setup child weston for guest IVI<br>- 73bc477b agl-container-demo: sonfig of IC demo container<br>- 97a321c7 agl-container-demo: setu - 53664776 agl-container-demo: exploration-blatform for<br>- 16667414 agl-container-demo: enable Radio of IC demo container<br>- 97a321c7 agl-container-demo: setup child weston for guest I<br>- 541cb025 agl-container-demo: enable R - 166b7414 agl-container-demo: config of IC demo container<br>- 97a321c7 agl-container-demo: setup child weston for guest IC<br>- 541cb025 agl-container-demo: enable Radio of Kingfisher<br>- 89ecdcfe agl-container-demo: [HACK] most - 97a321c7 agl-container-demo: setup child weston for guest IC<br>- 541cb025 agl-container-demo: enable Radio of Kingfisher<br>- 89ecdofe agl-container-demo: [HACK] most/unicens (host)<br>- 12bf2345 agl-container-demo: simple conta - 541cb025 agl-container-demo: enable Radio of Kingfisher<br>- 89ecdcfe agl-container-demo: EHACK] most/unicens (host)<br>- 12bf2345 agl-container-demo: simple container manager, lxc-launcher<br>- 74829e2c agl-container-demo: suppo Only bug fixes for CES2020 demo use case All new features and components are added here

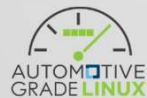

# Sample integration how to use meta-agl-devel (cont.)<br>
Theta-agl-devel for CES2020 container integration demo<br> **Example 18** and the set of the cess of the container integration demo

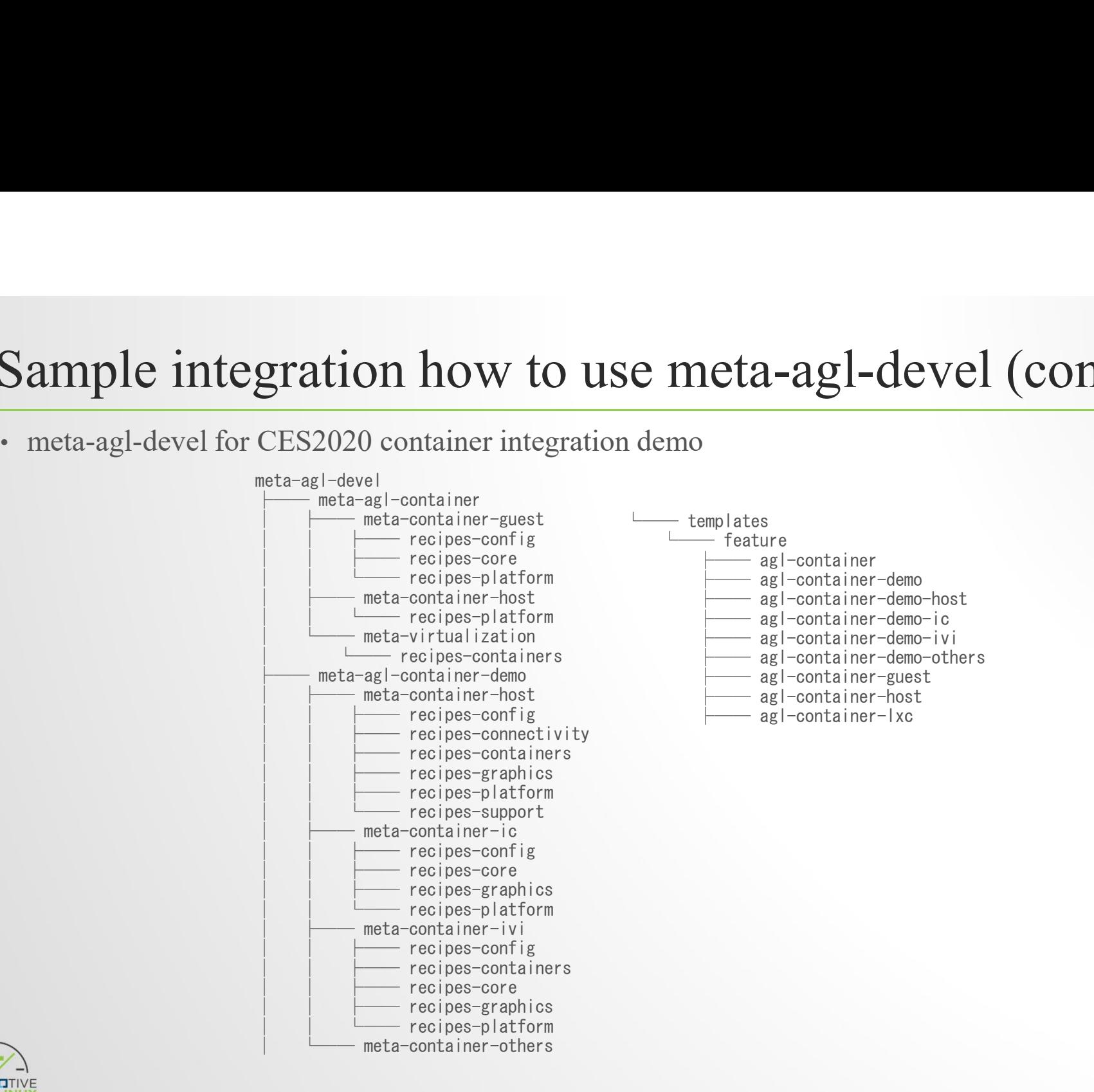

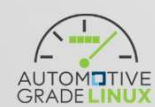

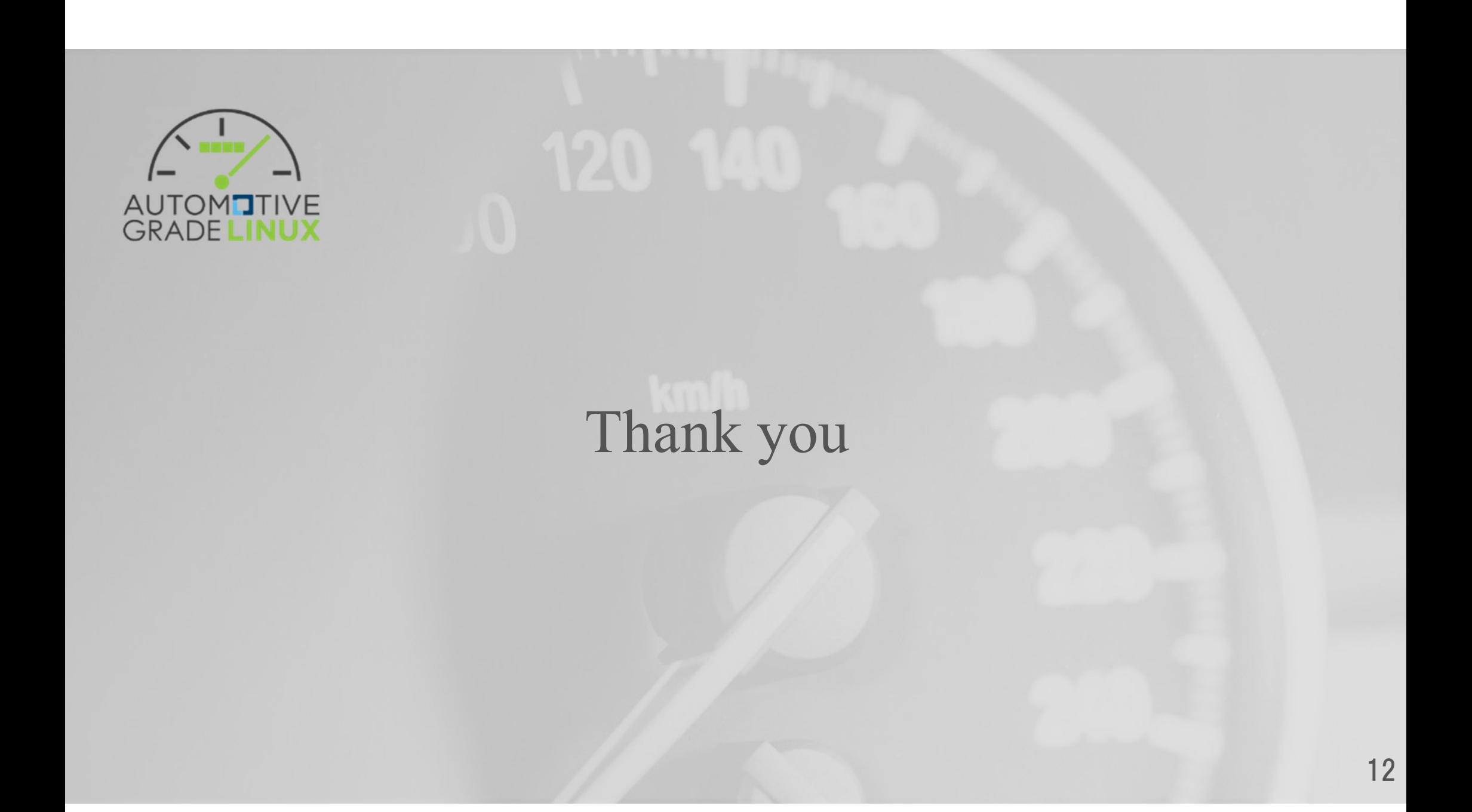